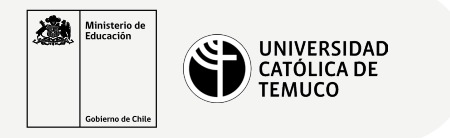

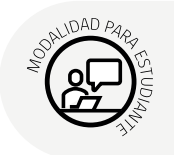

## **Programabilidad de las Redes**

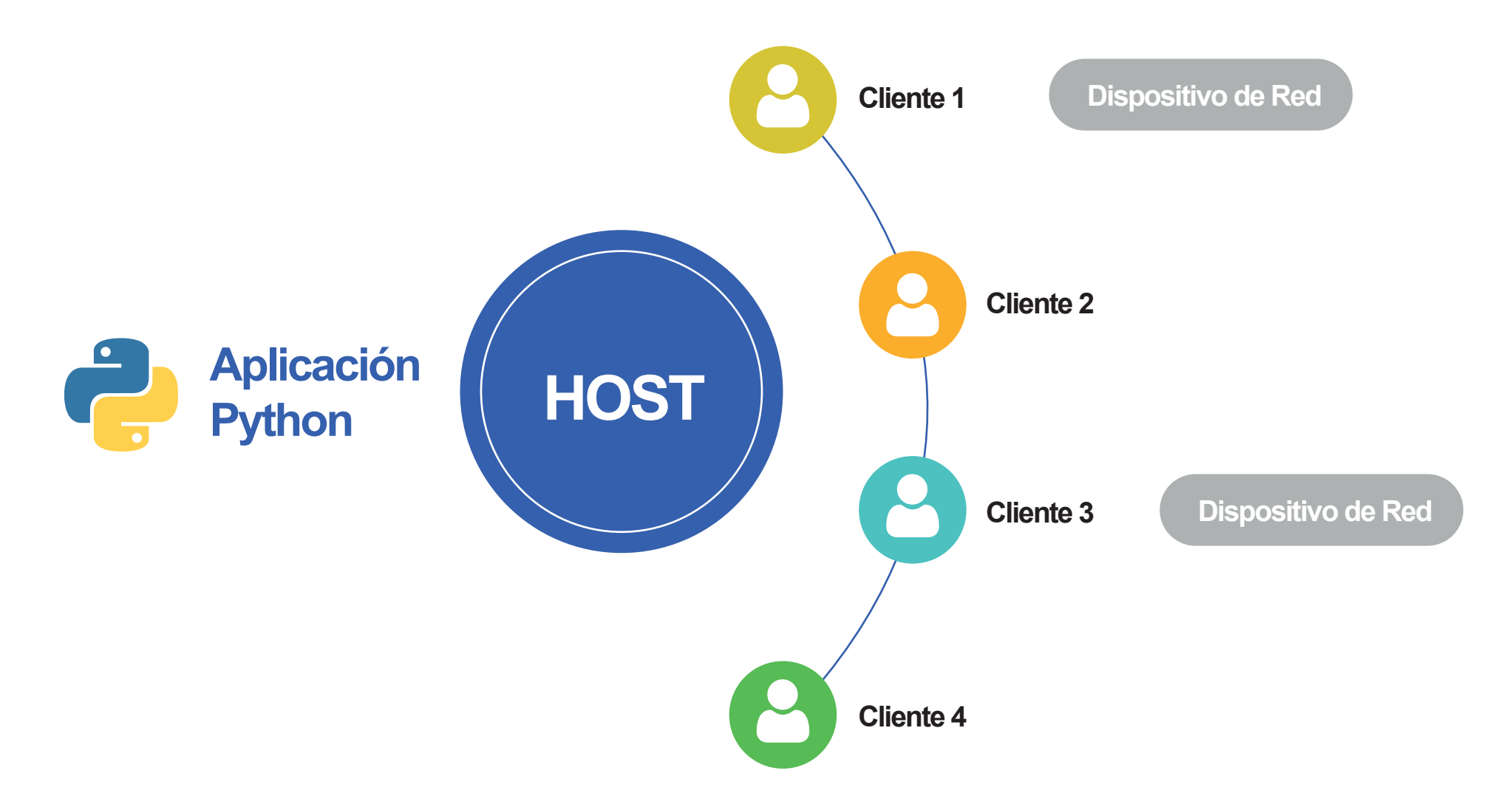

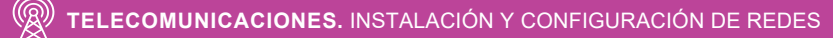